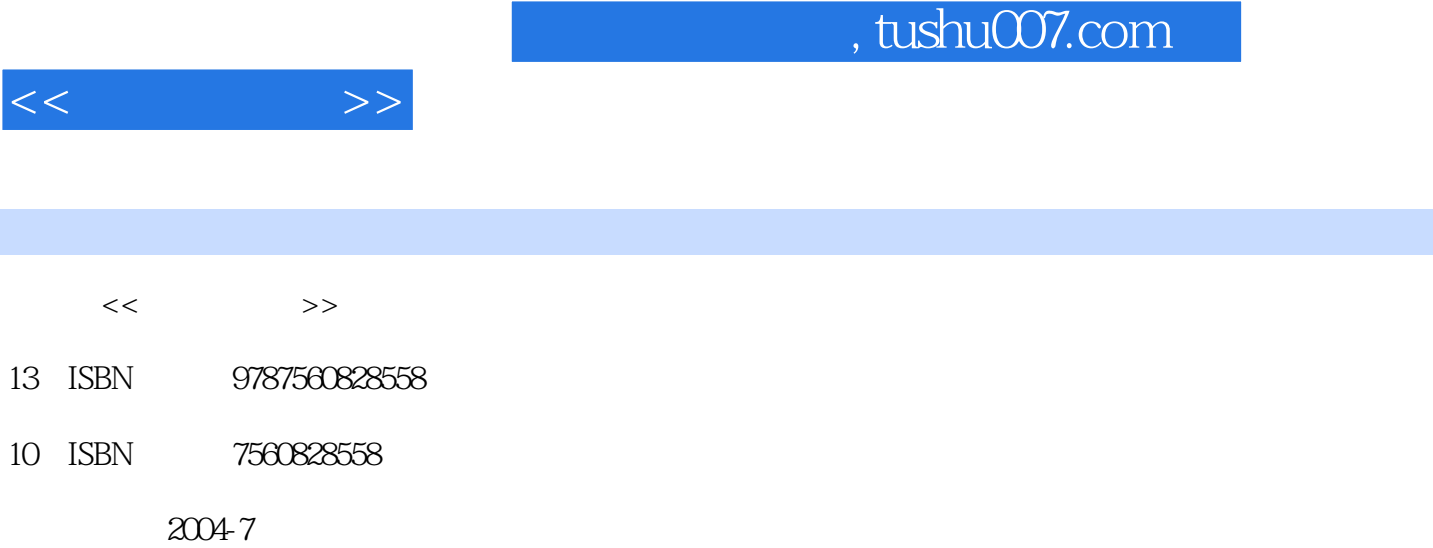

页数:250

PDF

http://www.tushu007.com

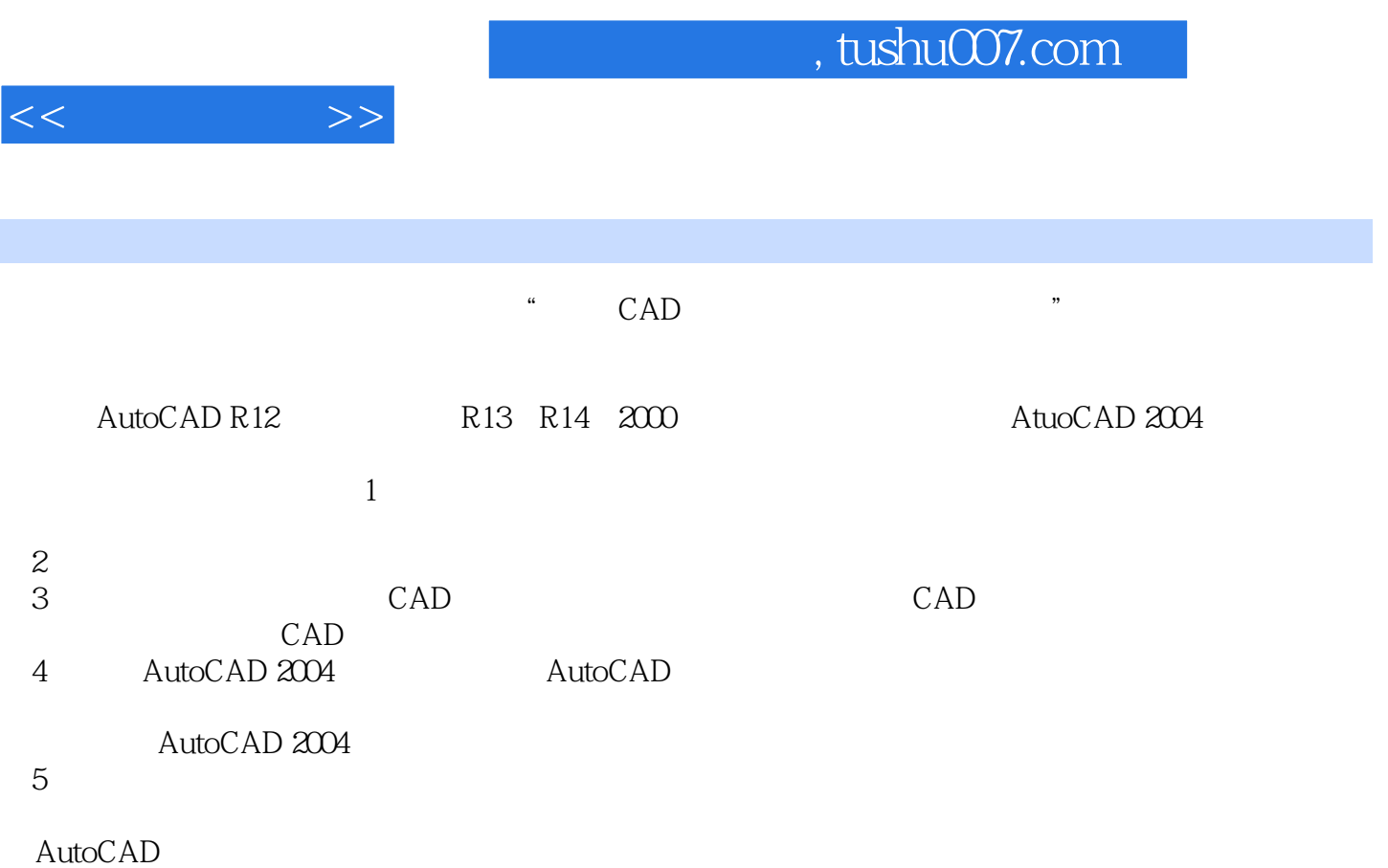

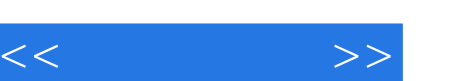

CAD 1.1 CAD 1.2 CAD 1.3 CAD 1.4 CAD<br>AutoCAD 2004 2.2 2.3 AutoCAD 2.1 AutoCAD 2004 2.2 2.3 AutoCAD 2.4 AutoCAD 2.5 AutoCAD 2.6  $2.7$  2.8 2.9  $2.10$  2.11 2.12 AutoCAD 2004 3.1 (POINT) 3.2 (LINE) 3.3 (CIRCLE)  $34$  (ARC) 3.5 (ELLIPSE) 3.6  $37$  3.8 (REGEN) 4.1 (DIVIDE) 4.2 4.3 (PLINE) 4.4 (RECTANG) 4.5  $(POLYGON) 46$   $(SOLID) 4.7$   $(DONUT) 4.8$   $(MLINE) 4.9$  $(SPLINE)$  4.10  $\ldots$   $AutoCAD$ 

 $\mathop{\rm AutoCAD}$ 

AutoCAD Internet

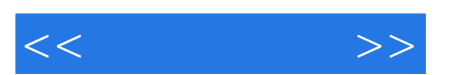

*Page 4*

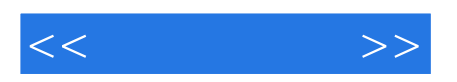

本站所提供下载的PDF图书仅提供预览和简介,请支持正版图书。

更多资源请访问:http://www.tushu007.com